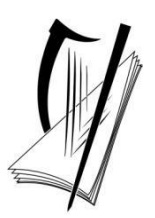

**Coimisiún na Scrúduithe Stáit** *State Examinations Commission* **Corr na Madadh, Baile Átha Luain, Co. na hIarmhí** Cornamaddy, Athlone, Co. Westmeath.

S70/22

# **TO THE MANAGEMENT AUTHORITIES OF POST PRIMARY SCHOOLS AND OTHER ENTITIES RECOGNISED BY THE SEC TO HOLD EXAMINATIONS**

## **Important Information in relation to Leaving Certificate Practical Coursework uploaded through the Schools Portal**

This circular sets out the procedures and file naming conventions that should be used by candidates when submitting their coursework in digital format to their teachers for subsequent upload by the school through the State Examinations Commission (SEC) online Schools Portal. Details of the coursework submission timelines for schools are also included.

The following subjects and components will be submitted digitally for Leaving Certificate 2023:

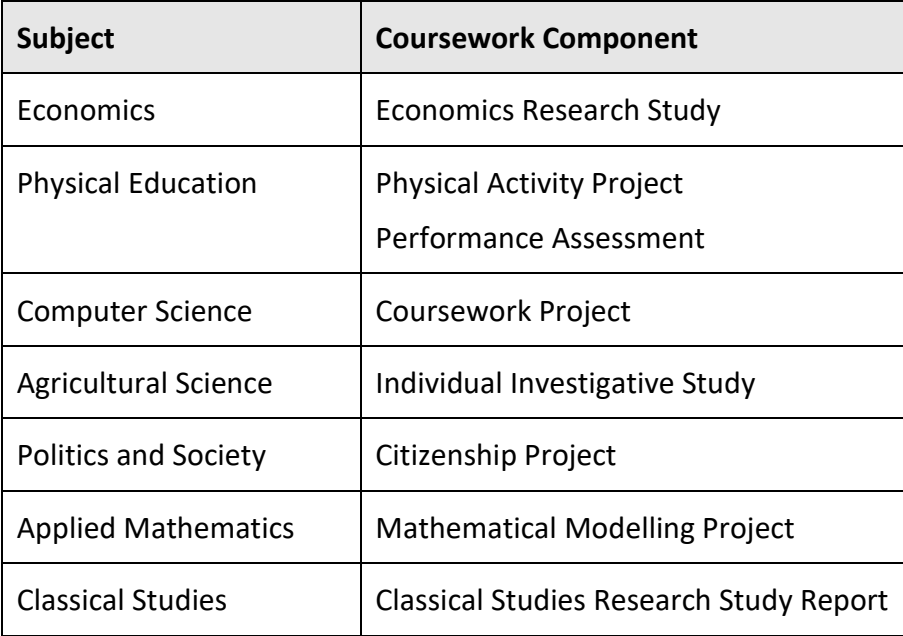

### Procedures for submitting coursework for Leaving Certificate 2023

Candidates in the following Leaving Certificate subjects complete their coursework using digital booklets provided by the SEC:

- Economics
- Physical Education (Physical Activity Project)
- Agricultural Science
- Politics and Society
- Applied Mathematics
- Classical Studies

The digital booklets are provided by the SEC in Microsoft Word (.docx) format. However, when candidates are signing off and submitting their digital coursework booklet for these subjects, the booklet must be converted to PDF format before being submitted through the Schools Portal. Please note that this instruction supersedes the earlier instruction in the Economics and Agricultural Science booklets that they should be submitted in MS Word format. Candidates must also print the final version of their PDF booklet, which should be retained in the school until the appeals process has been completed. Candidates should proof-read carefully this copy that they have printed from the PDF file, so as to ensure that all of their work is visible. Any work that is not visible on the printed copy will likewise not be visible to examiners marking the work digitally and can therefore not gain any marks. When candidates sign the P2 form that will be submitted to the SEC, they are confirming that the printed version of the PDF, which they have checked, is the same as the one that will subsequently be submitted digitally to the SEC. Ensuring that the version submitted is the correct one remains the candidate's responsibility throughout.

Although the booklets are supplied in Microsoft Word format, it is recognised that not all candidates will use Microsoft Word while completing them. Any candidates using alternative software **must** ensure that the layout of the booklet remains unchanged. The capacity to convert from Microsoft Word, Google Docs or Apple Pages into PDF format for final submission of the booklet is readily available within each of these products. Links to instructions for how to do this in the case of each of these products is included in an appendix to this circular.

### File naming conventions for practical coursework submitted through the Schools Portal

Digital coursework components will be submitted through the Schools Portal [\(https://schools.examinations.ie\)](https://schools.examinations.ie/). Schools will be provided with login credentials for this website closer to the coursework submission date. A user guide for the portal will be available to download from the website.

In order to assist both schools and the SEC to track and manage coursework components, SEC is asking candidates to use a specific naming format when submitting their work. These file names consist of the year, the subject code, the component number, the language used (English or Irish) and the candidate's examination number. This file name is followed by the file extension. The table on the next page sets out the naming convention that should be used for each component. The candidate number will be unique for each candidate. In the examples below the candidate number 123456 is used for illustrative purposes only.

Please note that the Schools Portal will not allow files or folders to be uploaded if they do not follow this naming convention. Accordingly, in order to ensure that school personnel are not faced with re-naming files, it is important that the candidates use the correct naming conventions when submitting their work to their teacher.

In the event that candidates have not received their examination numbers in advance of the completion date for a particular item of coursework (as may arise in the case of Economics or the Performance Assessment in Physical Education), then an appropriate temporary filename may be used when candidates are submitting their work to their teachers. In this case, once examination numbers have been issued, the files can be returned to the candidates in order that they can apply the correct filenames and resubmit to their teachers in advance of them being uploaded to the Schools Portal.

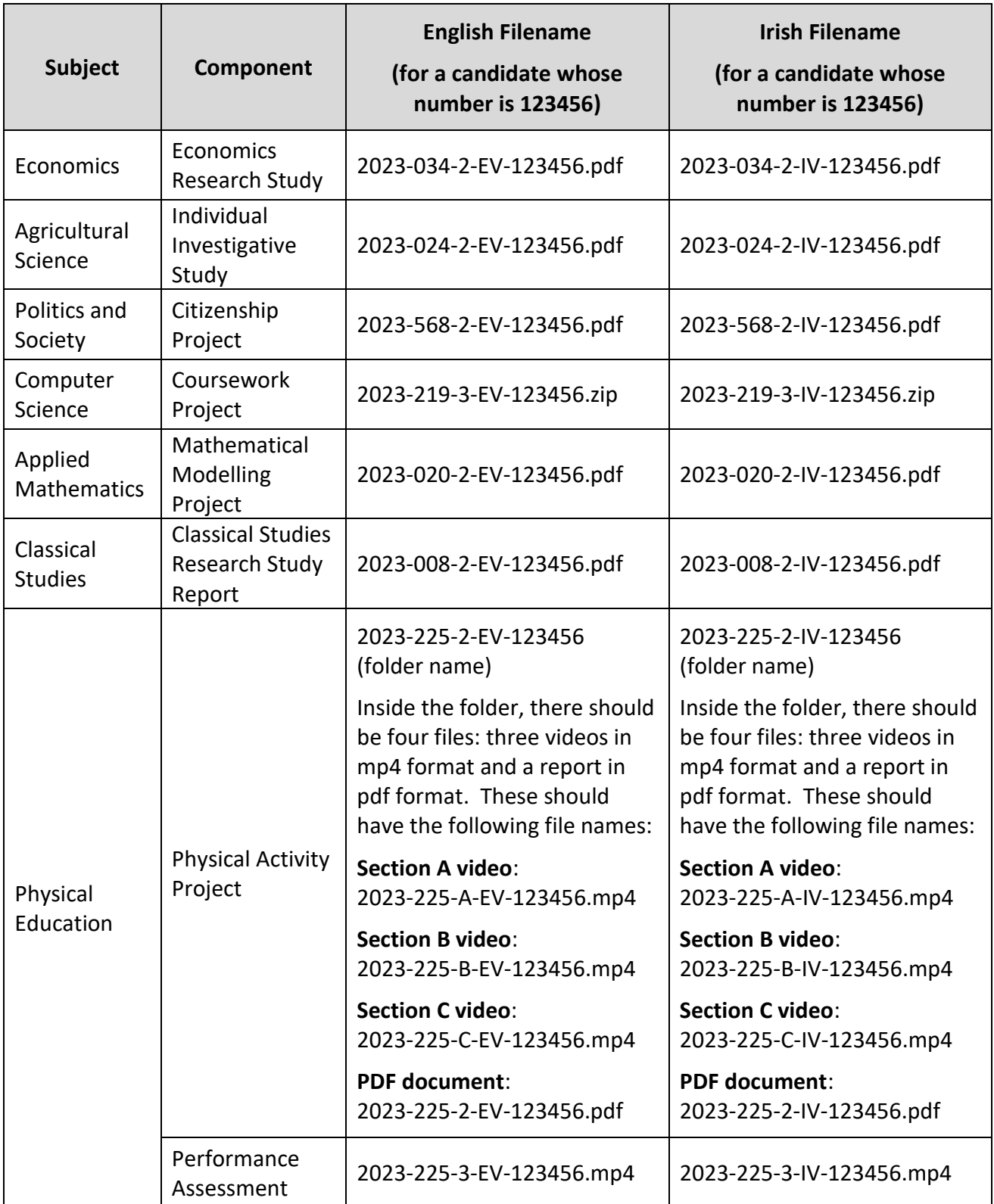

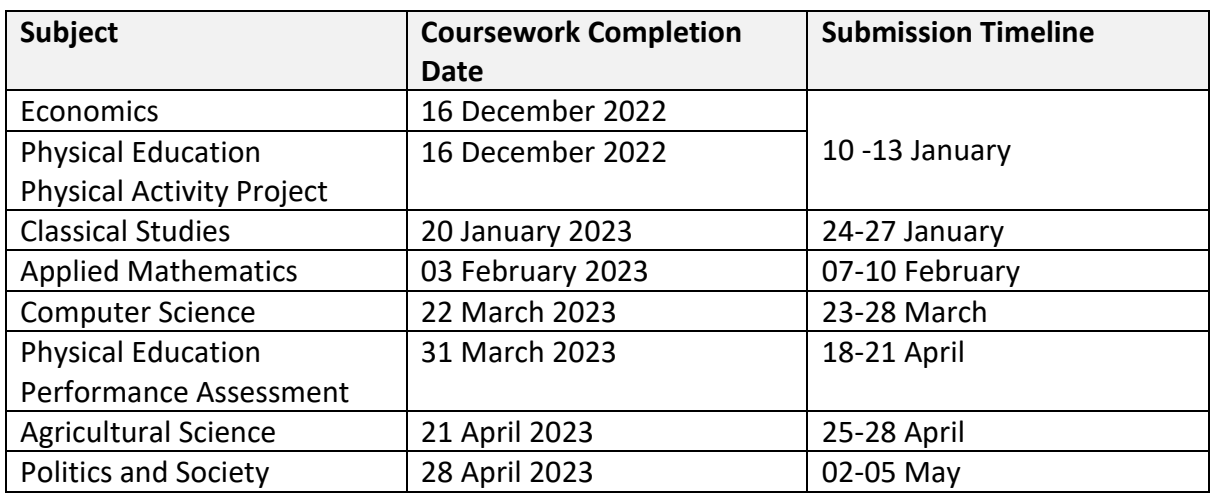

### Timelines for submitting practical coursework through the Schools Portal

The School's Portal will also re- open from 22 May to 02 June in order to allow schools upload practical coursework in the case of candidates who were granted an extension to the coursework completion dates for one or more of the subjects listed at the beginning of this circular.

In the case of candidates sitting the Leaving Certificate Computer Science examination, schools must submit a backup copy of candidates' work from Section C after the examination. The backup will be submitted through the Schools Portal. Further details on the date of the examination and the procedures for saving a backup of the relevant material will issue in due course.

Enquiries in relation to this circular should be directed by email to *orals@examinations.ie* or by telephone to 090 644 2741/2867

Higher Executive Officer December 2022

# Appendix

Links to instructions for how to save to PDF from a variety of formats are included in the table below.

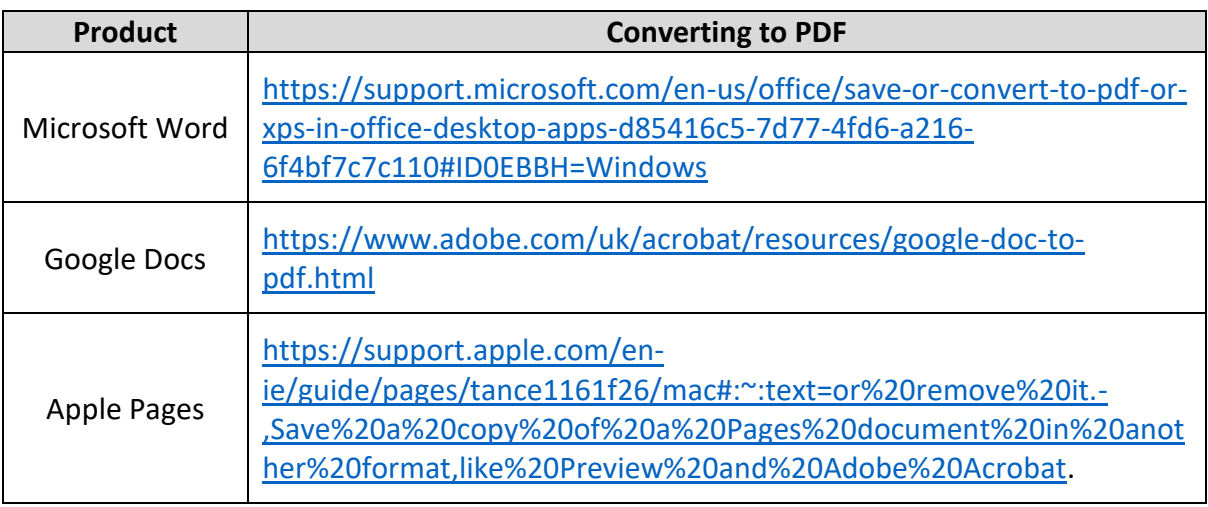